# Penggunaan Bahasa Pemrograman Python dalam Menganalisis Perbedaan Desain Website Tren di Negara Jepang dan Dunia

# <sup>1</sup>Dionisius Avelino, <sup>2</sup>Lawrance Cancerlon, <sup>3</sup>M. Kenny Ryanta, <sup>4</sup>Yonathan Henry Christianto, <sup>5</sup>Weslie Wangnardy

1,2,3,4,5Teknik Informatika, Fakultas Teknik Informatika, Universitas Bina Nusantara

Email : *dionisiusavelino@gmail.com, <sup>2</sup>lawrance2004.lc@gmail.com,*  $3$ kenyryanta10@gmail.com,  $4$ tomasyonathanhenry@gmail.com,  $5$ weslie.wangnardy@gmail.com

#### Abstract

The use of the internet in the digital age is common with almost all information that can be accessed through web pages. The form of design of a web page is a major concern when accessing information. The design of the Japanese web page is a concern in this study which aims to analyze the differences in design with other countries ' web pages. Research using this qualitative method is done by analyzing the Python programming language in the creation of web pages. Analysis of web pages from Japan begins with data collection, then data processing, and ends with analyzing the data. The results showed that there is a tendency to differences in the Japanese character writing system, cultural differences, technology developed by the older generation, and slow adoption of new technology. So Japanese web pages tend to look different from other countries.

Keywords: Python Programming, Website Design Trends, Japan.

# Pendahuluan

Website merupakan serangkaian halaman web yang berisikan informasi yang terhubung akan satu sama lain dan dapat diakses melalui internet. Pada masa era digital ini, hampir semua informasi dapat kita akses melalui internet, dengan artian bahwa pengetahuan dan ilmu akan suatu topik dapat dengan mudah kita dapatkan dibandingkan dengan era-era sebelumnya. Jelas internet menjadi suatu hal yang penting di kehidupan kita saat ini. Seiring perkembangan zaman dan teknologi, persebaran informasi juga ikut berkembang. Dari yang awalnya hanya selembar kertas, hingga video yang dapat ditonton di televisi. Penggunaan internet dalam kehidupan sehari-hari sudah mengdarah daging di dalam kita. Sejak masa pandemi ini pekerjaan hingga pembelajaran sudah dilaksanakan melalui mode daring. Manusia sudah mulai bergantung pada internet dalam melaksanakan kegiatan dalam hidup mereka. Di dalam dunia yang luas ini, tersebar banyaknya kebudayaan, tradisi, dan kebiasaan yang berbeda-beda. Ambil saja contoh di Indonesia, daerah-daerah memiliki perbedaan yang signifikan dalam kebudayaan, bahasa, kebiasaan, dan lain-lain. Yang menjadi fokus utama dalam penilitian ini adalah perbedaan layout dan desain website di negara-negara Asia Timur, utamanya di negara Jepang. Alasan mengapa penelitian dengan judul "Analisis Perbedaan Desain Website Tren dari Negara Jepang dengan Website Pada Umumnya (Menggunakan Bahasa Pemrograman Python)" ini dilakukan adalah adanya signifikasi perbedaan di dalam website yang berdomain negara Jepang. Perbedaan ini dapat diamati begitu membuka website tersebut. Penelitian ini diharapkan untuk mengidentifikasi apa saja perbedaan dalam website yang berasal dari Jepang yang membuatnya sangat berbeda dibandingkan website-website lain yang berasal dari negara lain. Dari alasan tersebut, terdapat tiga pertanyaan yang dapat menjadi panduan utama dalam melakukan penelitian ini. Pertama, apa kecenderungan desain website hiburan dari negara Jepang? Pertanyaan ini bertujuan untuk mengindentifikasi kencenderungan desian website hiburan dari negara Jepang. Kedua, apa yang membedakan kecenderungan desain website hiburan dari negara Jepang dengan website hiburan pada umumnya? Pertanyaan ini bertujuan mengidentifikasi perbedaan kecenderungan desian website hiburan dari negara Jepang dengan website hiburan pada umumnya. Ketiga, apa yang menyebabkan terjadinya perbedaan pada desian website hiburan dari negara Jepang dengan website hiburan pada umumnya? Pertanyaan ini bertujuan menganalisis penyebab terjadinya perbedaan pada desian website hiburan dari negara Jepang dengan website hiburan pada umumnya.

# Landasan Teori

#### Website

Pada penelitian ini, objek yang akan diteliti adalah desain dari website-website Negara Jepang. Menurut Sebok, Vermat, et (2018 : 70) "Website merupakan halamanhalaman yang berisikan tulisan atau gambar yang saling berhubungan, yang tersimpan di dalam suatu web server". Dari pengertian tersebut dapat dikatakan bahwa, website atau yang dikenal sebagai situs adalah rangkaian halaman yang dapat diakses dari internet yang berisi tulisan atau gambar.

#### Desain

Setelah mengerti apa yang dimaksud dengan website, kita perlu mengetahui apa yang membedakan satu website dengan website yang lain. Perbedaan tersebut ditentukan dari bagaimana perancang website (developer) mendesainnya. Desain pada umumnya adalah penyusunan bagian-bagian menjadi suatu kesatuan (Nugroho, et, 2021:50). Desain umumnya dipakai dalam konteks yang berhubungan dengan suatu karya seni.

#### Desain Website

Dengan demikian, dapat disimpulkan bahwa desain website adalah proses pembuatan konsep, perencanaan, perancangan, dan pengembangan suatu website atau situs.

# Python

Penelitian ini dilakukan dengan menggunakan bahasa pemrograman Python yang merupakan salah satu bahasa pemrograman dengan fungsi yang paling luas. Bahasa Python pertama kali dibuat oleh seorang programmer bernama Guido van Rossum (Sharma, et, 2020:115). Alasan bahasa pemrograman ini dipilih dalam penelitian ini adalah karena tersedianya python libraries yang dapat mempermudah proses pengumpulan data dan pemrosesan data pada penelitian ini.

#### Python libraries

Dalam Python terdapat beberapa standard libraries yang membantu programmer dalam membuat suatu program. Bahasa pemrograman ini juga memiliki banyak external libraries yang akan digunakan dalam penelitian ini. Dengan ketersediaan python libraries ini tentunya akan jauh mempermudah dan membantu pembuatan program untuk melakukan penelitian ini.

### Pseudo-code

Pseudo-code adalah suatu penjelasan atau deskripsi dan struktur lengkap dari suatu program atau algoritma. Pseudo-code digunakan untuk menjelaskan cara kerja suatu algoritma kepada pembaca atau manusia. Dengan adanya pseudo-code ini pembaca dapat lebih mudah mengerti proses yang terjadi dalam suatu program.

# Metode Penelitian

# Pengumpulan Data

Pengumpulan data yang dibutuhkan untuk melakukan penelitian ini dimulai dengan pencarian situs-situs terkenal dari masing-masing negara dari seluruh belahan dunia. Proses ini dapat dilakukan dengan menggunakan libraries dari bahasa python, yakni BeautifulSoup dan Selenium, serta data dari situs SEM rush. Berikut merupakan pseudo-code dari program yang dijalankan.

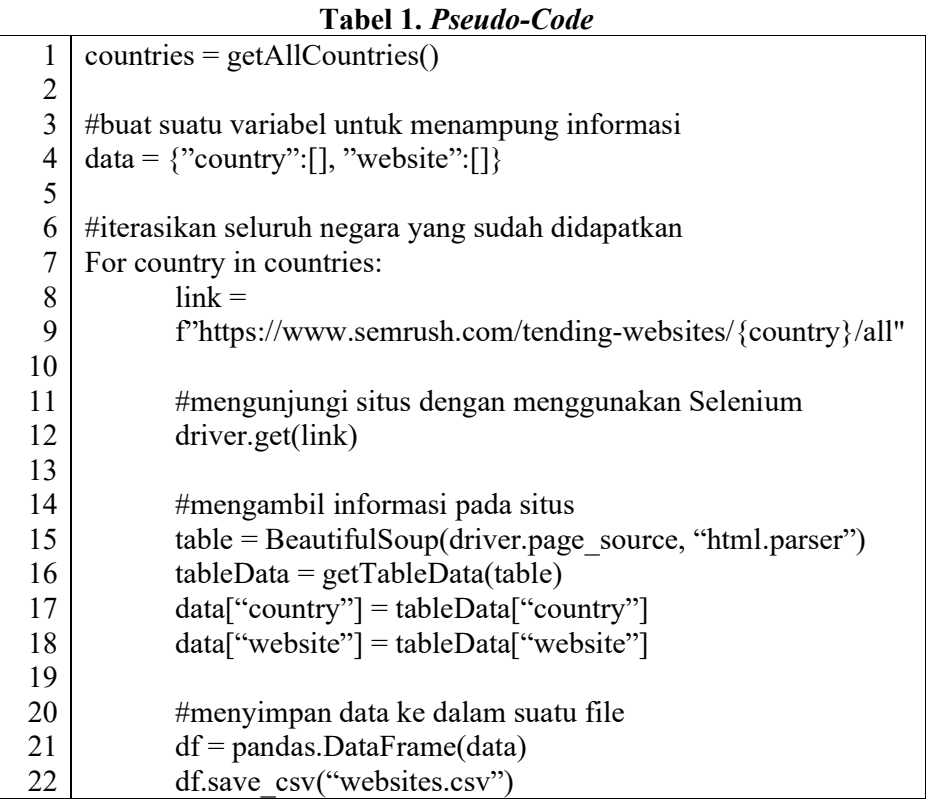

Setelah kita mendapatkan situs-situs terkenal dari masing-masing negara, kita perlu mengubah alamat situs-situs tersebut menjadi suatu foto dalam bentuk screenshot. Hal ini dapat dilakukan dengan menggunakan Selenium-Python.

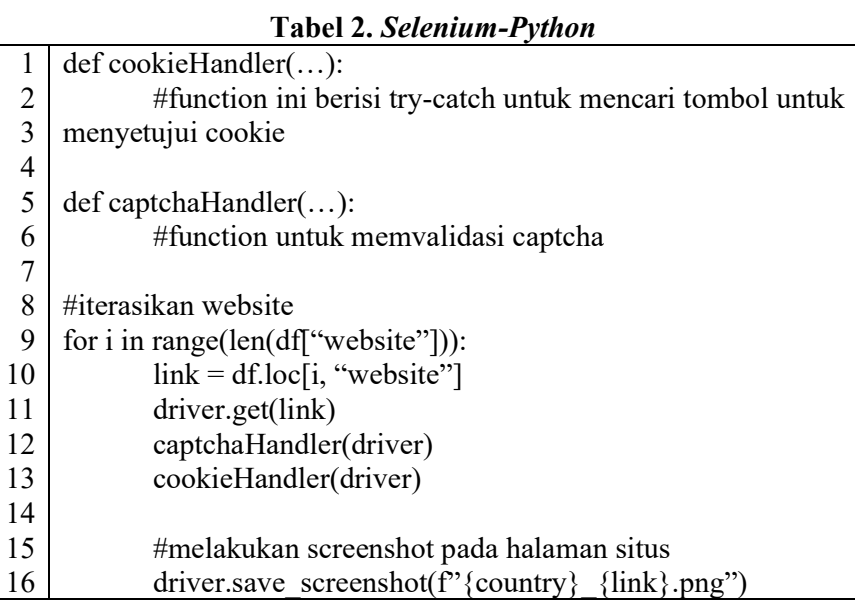

# Pemrosesan Data

Pemrosesan data pada penelitian ini akan dilakukan dengan menggunakan ResNet yang tersedia dalam salah satu python external library. Library ini berfungsi untuk memberikan komputer kemampuan untuk mempelajari suatu gambar. Sebelum melakukan proses data, path untuk setiap gambar perlu diubah.

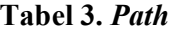

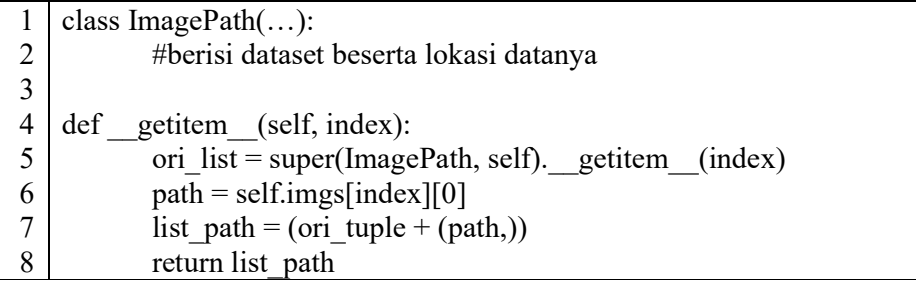

Setelah diubah, gambar-gambar tersebut dapat diunggah ke dalam program.

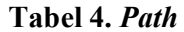

1 2 3 #mengubah ukuran foto agar seragam 4 5 6 7 8 root path =  $'...'$ transfom = transforms.Compose([transforms.Resize((255,255)), transforms.ToTensor()]) dataset = ImagePath(root, transform=transform) load = torch.utils.data.DataLoader(dataset, batch\_size=32, shuffle=True)

Setelah itu, program hanya perlu menjalankan proses pengelompokan gambar agar mudah untuk dianalisis.

Tabel 5. Pengelompokan Gambar

```
1
 2
 3
 4
 5
 6
 7
 8
 9
10
11
12
13
14
15
16
17
18
19
20
21
22
23
24
25
26
27
28
29
    features = None 
    labels = \lceil \rceilimage paths = []
    model = ResNet101(pretrained=True) 
    model.eval() 
    model.to(device) 
    for data in tqdm(load): 
            images = data[0].to('cpu')labels += data[1]path += data[2] out = model.forward(images) 
             features = out.detach().numpy() 
             if feature is not None: 
                     features = np.concatenate((feature, features)) 
             else: 
                    feature = featureslabels = [dataset.classes[i] for I in labels]#menyimpan data yang telah diproses 
    np.save('images.npy', images) 
    np.save('features.npy', features) 
    with open('labels.pkl', 'wb') as f:
             pickle.dump(labels, f) 
    with open('image_paths.pkl', 'wb') as f:
            pickle.dump(image_paths, f)
```
# Penganalisisan Data

Proses analisis dimulai dari implementasi sci-kit. Sci-kit berfungsi untuk menyederhanakan data menjadi data yang dapat dipetakan ke dalam koordinat dua dimensi.

```
Tabel 6. Sci-Kit
```
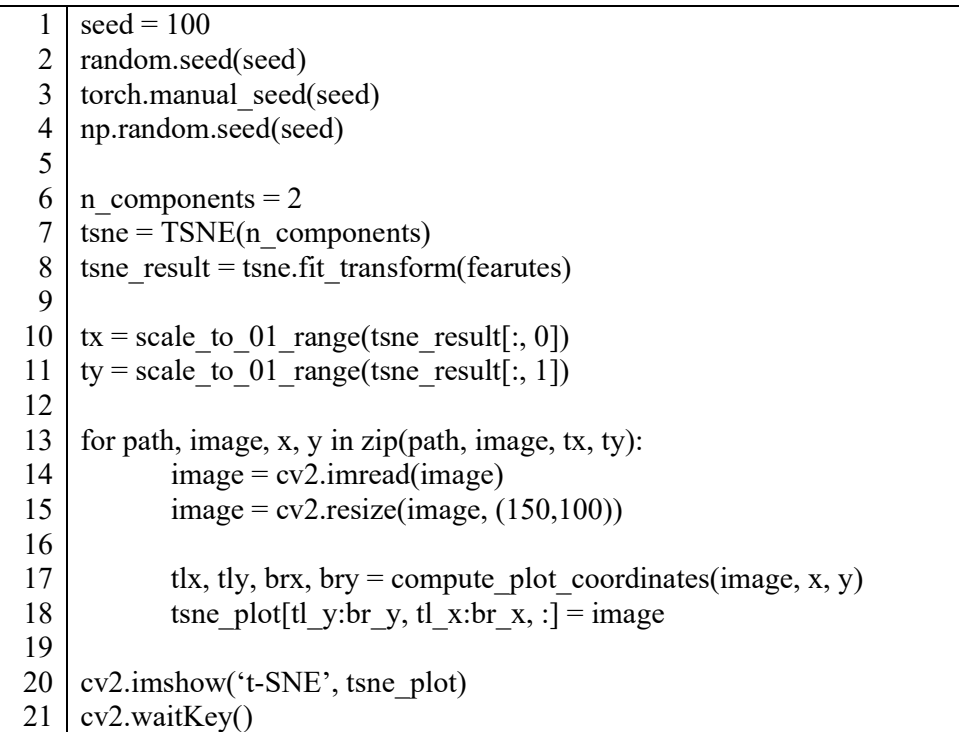

Setelah memetakan gambar-gambar ke dalam koordinat, kita dapat mulai mencari pola dari gambar-gambar tersebut.

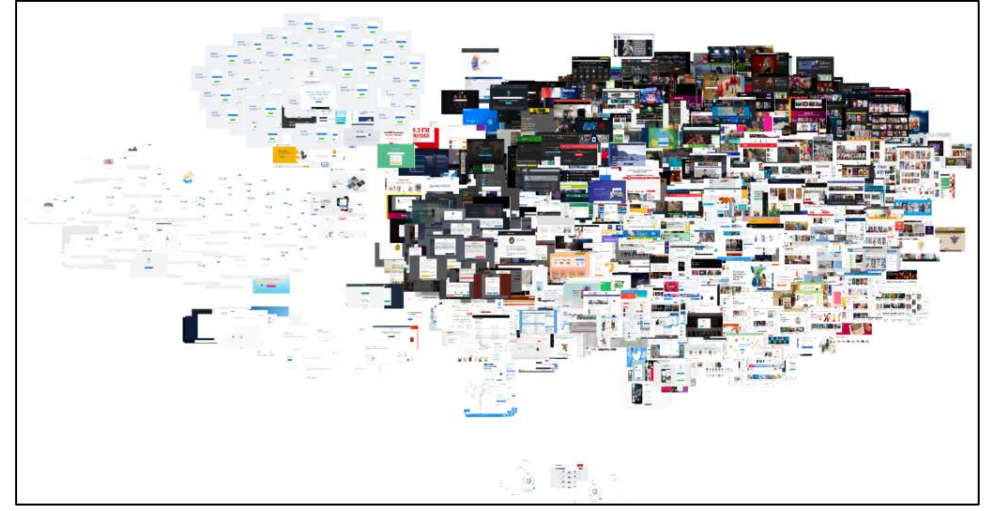

Gambar 1. Memetakan Gambar

Secara vertikal, gambar tersebut berubah dari gelap ke terang, sedangkan secara horizontal, gambar tersebut berubah dari sederhana menjadi penuh dengan gambar. Karena website yang akan menjadi objek penelitian ini adalah website dari Negara Jepang, maka hasil gambar tersebut perlu dimodifikasi sedikit.

### Tabel 7. Modifikasi Gambar

1 | data =  $\#$ import data  $2 \mid \text{label} = []$ 3 for i in labels:  $4$  abel temp = data['country' == i] 5 abel.append(label temp)  $6 \mid$  $7 \mid \text{tsne} \ \text{df} = \text{pd}.\text{DataFrame}(\{\text{``tsne} \ 1\} : tx, \text{``tsne} \ 2\} : ty, \text{``label'} : \text{label}\})$ 8 sns.scatterplot(x='tsne\_1', y='tsne\_1', data=tsne\_df, hue'label')  $9 \mid$ 

Hasilnya akan berubah menjadi berikut.

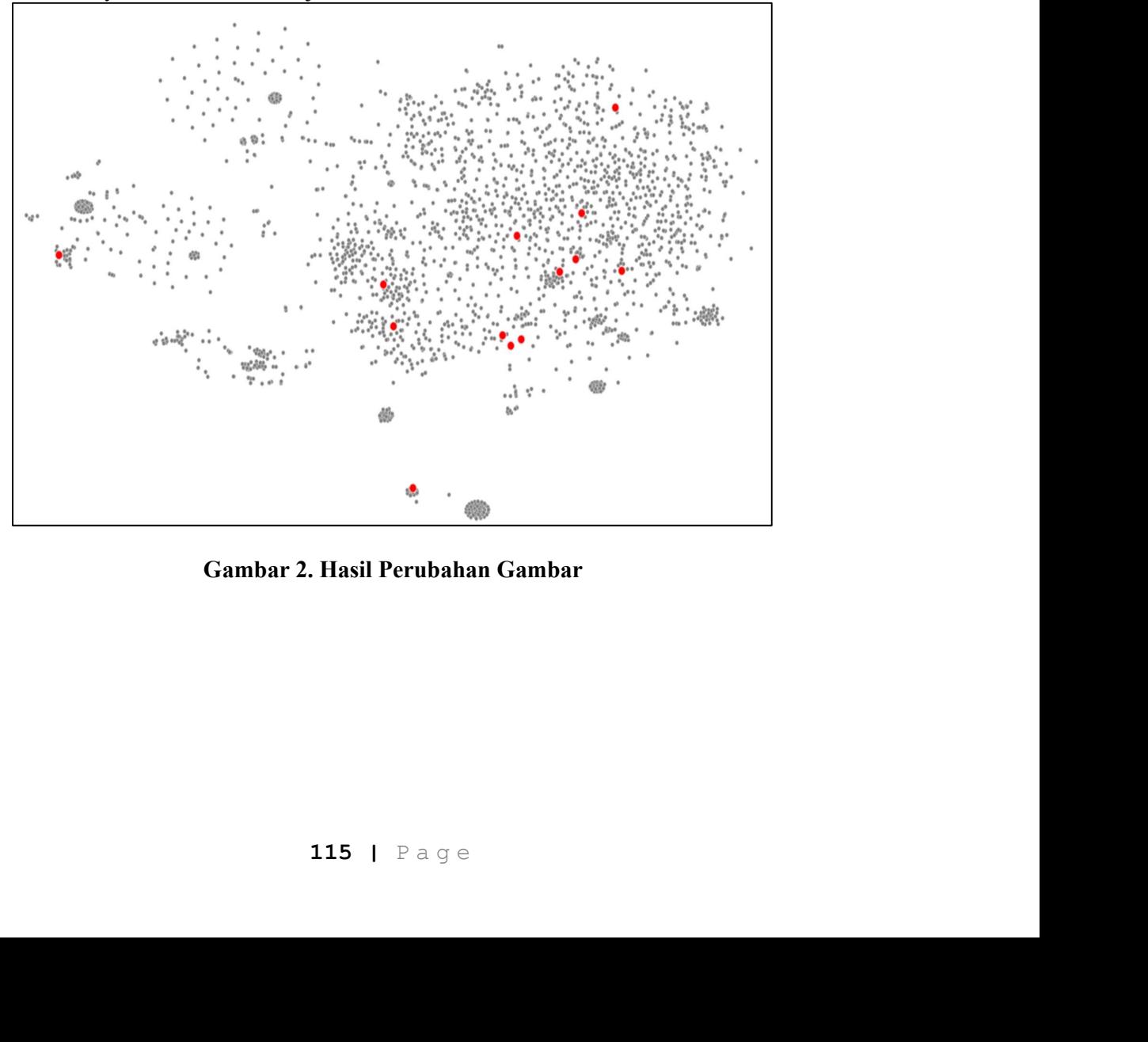

Gambar 2. Hasil Perubahan Gambar

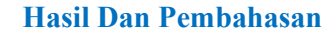

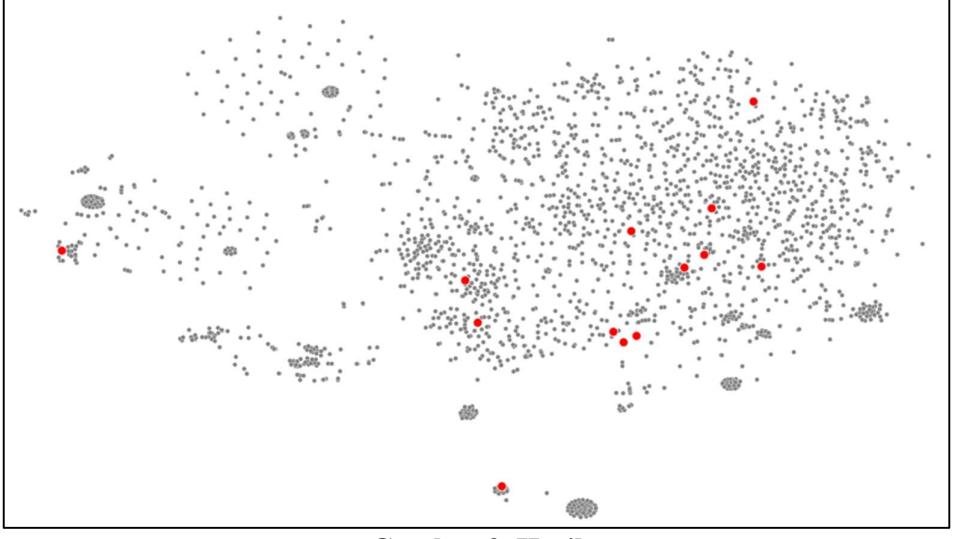

Gambar 3. Hasil

Dari grafik diatas, dapat dilihat bahwa website dari Negara Jepang cenderung menghindari desain yang sederhana dan gelap. Desain website di Negara Jepang cenderung memilih warna yang terang dan kompleks. Desain webstie dari Negara Jepang berbeda dari negara pada umumnya karena jika dilihat dari segi desain, website dari Negara Jepang lebih kompleks dan berwarna dibandingkan website dari negara pada umumnya. Hal itu tentu memunculkna suatu pertanyaan "mengapa demikian?".

### Sistem penulisan

Jepang menulis dengan karakter-karakter yang mirip dengan negara China dan Korea. Karakter-karakter tersebut disebut juga sebagai CJK characters. Ada banyak pembuat font yang tidak enggan untuk membuat font bagi karakter-karakter tersebut, dikarenakan jumlah karakter berbeda yang banyak. Hal itu menyebabkan pendesain dari Negara Jepang memiliki pilihan font yang terbatas dalam pembuatan website. Akan tetapi alasan ini dapat dibantah. Negara-negara CJK yang lainnya tidak menunjukkan pola yang sama seperti Jepang.

#### Perbedaan Kebudayaan

ntuk membuat font bagi karakter-karakter tersebut,<br>ta yang banyak. Hal itu memyebabkan pendesain dari<br>ont yang terbatas dalam pembuatan *website*. Akan<br>gara-negara CJK yang laimya tidak menunjukkan<br>an yang lebih menghindar Jepang memiliki kebudayaan yang lebih menghindari resiko yang mungkin memperbesar permintaan informasi oleh para konsumen. Cara informasi ini ditampilkan mungkin dipicu oleh struktur perkotaan yang memiliki sifat terang dan padat. Alasan ini juga dapat dibantah karena negara-negara yang memiliki sifat perkotaan yang mirip tidak menampilkan pola yang sama seperti Negara jepang.

#### Teknologi

Terdapat 3 alasan mengapa perkembangan teknologi website di Jepang dapat dikatakan tertinggal. Pertama, Jepang merupakan negara yang tua, masyarakat Jepang didominasi oleh generasi tua, sehingga hal ini mendampak pada cara pemakaian internet. Hal ini mengakibatkan pada penggunaan institusi-institusi yang lebih cocok pada versi internet terdahulu. Kedua, Jepang cenderung lambat dalam mengadopsi teknologi baru yang berasal dari negara lain. Hal ini dapat ditunjukan dengan penggunaan aplikasi Internet Explorer yang dominan disaat negara-negara lain sudah berpindah kepada aplikasi lain. Alasan yang terakhir adalah uniknya kultur adaptasi pada smartphone. Perkembangan smartphone di Jepang sangatlah cepat dibandingkan negara lain, alhasil, perkembangan *smartphone* mereka terpisah dari negara-negara lain. Hal ini menyebabkan kurangnya perhatian pada gambar-gambar dan teks yang lebih besar ukurannya dan perkembangan website yang berada pada jalur yang berbeda dari umumnya. Tapi Jepang sendir sudah secara perlahan untuk menyamai perkembangan dari negara lain dikarenakan diakhirinya dukungan terhadap teknologi lama dari perusahan-perusahaan.

# Kesimpulan Dan Saran

### Kesimpulan

Berdasarkan analisis yang dilakukan, terdapat beberapa simpulan dan saran yang dapat diambil:

Simpulan:

- 1. Website dari Negara Jepang cenderung menghindari desain sederhana dan gelap, yang berbeda dengan negara-negara lain yang memiliki kecenderungan desain yang merata. Namun, alasan yang tepat untuk pola ini belum dapat dipastikan.
- 2. Karakteristik penulisan menggunakan CJK characters (karakter Cina, Jepang, dan Korea) memberikan keterbatasan dalam pilihan font yang tersedia untuk desainer web di Jepang. Meskipun demikian, alasan ini tidak dapat sepenuhnya menjelaskan pola desain yang teramati.
- 3. Perbedaan kebudayaan dan struktur perkotaan di Jepang mungkin mempengaruhi cara informasi ditampilkan pada website. Namun, pola yang sama tidak terlihat di negara-negara lain dengan kebudayaan dan struktur perkotaan yang serupa.
- 4. Jepang mengalami keterlambatan dalam mengadopsi perkembangan teknologi di bidang website. Beberapa faktor yang dapat menjelaskan ini adalah dominasi generasi tua dalam masyarakat Jepang, resistensi terhadap adopsi teknologi baru, dan perkembangan smartphone yang terpisah dari negara lain. Namun, Jepang saat ini sedang berusaha menyamai perkembangan teknologi website dari negara-negara lain.

Saran

1. Melakukan penelitian lebih lanjut untuk mengungkap alasan sebenarnya mengapa desain website di Jepang memiliki kecenderungan yang berbeda.

Penelitian dapat melibatkan survei, wawancara, atau analisis lebih mendalam terhadap preferensi desain masyarakat Jepang.

- 2. Mengidentifikasi faktor-faktor lain di luar karakter penulisan yang mungkin berkontribusi terhadap pola desain website di Jepang. Faktor-faktor seperti preferensi estetika, tren desain lokal, atau perbedaan budaya yang lebih dalam dapat menjadi fokus penelitian.
- 3. Mendorong adopsi teknologi baru di Jepang dengan menyediakan pelatihan dan dukungan bagi desainer web serta pemilik bisnis. Inisiatif ini dapat membantu mengurangi kesenjangan teknologi dan mempercepat perkembangan website di Jepang.
- 4. Mengamati dan mempelajari praktik terbaik dari negara-negara lain dalam desain website untuk menginspirasi dan memperkaya desain website di Jepang. Kolaborasi dan pertukaran pengetahuan antara desainer web internasional dapat membantu mengatasi keterbatasan dan memperluas kreativitas dalam desain.
- 5. Menggalakkan pendekatan yang inklusif dan responsif dalam desain website di Jepang untuk mempertimbangkan kebutuhan dan preferensi pengguna dari berbagai kelompok usia dan latar belakang budaya.
- 6. Dengan mengambil langkah-langkah ini, diharapkan akan ada pemahaman yang lebih baik tentang pola desain website di Jepang dan upaya untuk mengembangkan desain yang lebih inovatif dan sesuai dengan perkembangan teknologi terkini.

#### Daftar Pustaka

- Candra, M. Arfa Andika, Wulandari, Ika Artahalia. 2021. SISTEM INFORMASI BERPRESTASI BERBASIS WEB PADA SMP NEGERI 7 KITA METRO. JMIK. 1 Maret 2021. hal. 180.
- Nugroho, Setiyo Adi, Rudjiono, Daniel, Rahmadhika, Febrian. 2021. PERANCANGAN IDENTITAS PERUSAHAAN DALAM BENTUK STATIONERY DESAIN DI RUMAH KREASI GRAFIKA. JIKG. Juli 2021. hal. 49-50.
- Sharma, Akshansh, dkk. 2020. Python: The Programming Language of Future. IJIRT. Mei 2020. hal. 115.

Sabrina. 2020. the peculiar case of japanese web design. https://sabrinas.space/.

- Abdelaal, A. 2019. Autoencoders for Image Reconstruction in Python and Keras. Stack Abuse. https://stackabuse.com/autoencoders-for-image-reconstruction-in-pythonand-keras/.
- Brownlee, J. 2020. Autoencoder Feature Extraction for Classification. Machine Learning Mastery. https://machinelearningmastery.com/autoencoder-forclassification/.
- Holt, K. 2022. The Morning After: Half of Japan's businesses are still using Internet Explorer. Engadget. https://www.engadget.com/the-morning-after-half-ofjapans-businesses-are-still-using-internet-explorer-111513243.html.
- Little, C. 2021. The history of web design. Tiller. https://tillerdigital.com/blog/thehistory-of-web-design/.
- Nathancy. 2022. Checking images for similarity with OpenCV. Stack Overflow. https://stackoverflow.com/a/71634759.
- Taskesen, E. 2022. A step-by-step guide for clustering images. Towards Data Science. https://towardsdatascience.com/a-step-by-step-guide-for-clustering-images-4b45f9906128.